# **UNIVERSIDAD AUTÓNOMA CHAPINGO DEPARTAMENTO DE FITOTECNIA AGRONOMÍA EN HORTICULTURA PROTEGIDA**

#### *ELEMENTOS DE COMPUTACION*

### **I. DATOS GENERALES**

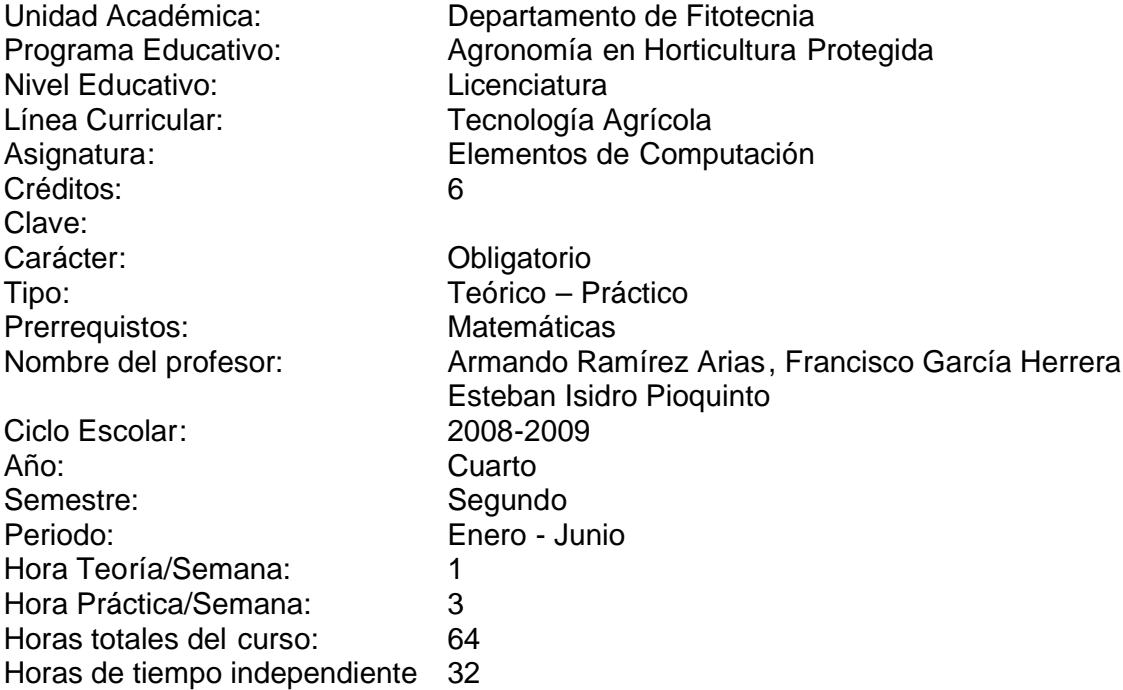

#### **II. RESUMEN DIDÁCTICO:**

La asignatura de Elementos de Computación está ubicada en la línea curricular de Tecnología Agrícola, y contribuye a la formación del Agrónomo en Horticultura Protegida porque proporciona conocimientos teórico – prácticos relacionados con el manejo de programas computacionales que servirán de apoyo en asignaturas de años superiores. Se cursa en el segundo semestre de cuarto año, y mantiene una relación horizontal con las siguientes asignaturas: Mecánica, Métodos estadísticos, Economía agroalimentaria y Horticultura regional I. En tanto su relación vertical es con: Sistemas de riego localizado y Construcción de estructuras de protección.

Se imparten conocimientos sobre: Dibujo técnico, herramientas computacionales de dibujo asistido por ordenador (CAD) y diseño mediante programas más avanzados , herramientas computacionales de matemáticas . El dominio en el manejo de los programas computacionales referidos serán de utilidad en materias como: Diseño y manejo de sistemas de riego localizado , Diseño agronómico de estructuras de protección, Construcción y manejo de estructuras protegidas, Sistemas de Automatización, Mecanización en A mbientes protegidos, Modelado de sistemas Biológicos, entre otras.

Para la parte teórica se utiliza la exposición oral en el aula con apoyo de material didáctico como presentaciones computarizadas. En la parte práctica y el trabajo independiente se emplea la computadora personal como elemento fundamental para adquirir habilidad en el manejo de programas computacion ales, así como para algunas de las prácticas será necesario de impresora y graficador. La evaluación se realiza a partir de exámenes, reportes de prácticas y la presentación de un proyecto.

# **III. PRESENTACION**

Las actividades de desarrollo de proyectos y planificación hoy en día requieren de elementos de informática que permitan agilidad, flexibilidad y precisión en la elaboración de los mismos. Para procesos de ingeniería, una herramienta importante lo constituye la posibilidad de elaborar planos en dos y tres dimensiones, para los cuales es imprescindible del uso de sistemas de diseño auxiliados por computadora. La posibilidad de construirlos de forma muy similar a la realidad cobra importancia si se utilizan métodos que trascienden el dibujo mediante la s clásicas técnicas de mallas y se utilizan herramientas computacionales que incluyen modelado con objetos sólidos con posibilidad de asignar propiedades de materiales a los mismos. Por otro lado el uso de software de apoyo a las matemáticas es de gran uti lidad para realizar cálculos o resolver ecuaciones. La asignatura de Elementos de Computación tiene como objeto el aprendizaje de este tipo de software computacional.

# **IV. OBJETIVO**

 Identificar los comandos de programas computacionales de dibujo, dise ño y matemáticas así como manejar estos en la construcción de prediseños para aplicar creativamente dichos conceptos en el desarrollo de proyectos relacionados con la agricultura protegida.

# **V. CONTENIDO**

# **Unidad 1. Generalidades de dibujo técnico .** (6 horas)

#### **Objetivo**

Identificar los principios del dibujo técnico y la importancia de las nuevas herramientas computacionales que auxilian en la realización de planos para aplicar estos en la formulación de proyectos relacionados co n la Horticultura Protegida.

# Contenido

- 1.1. El dibujo en la Ingeniería
- 1.2. Símbolos convencionales utilizados en ingeniería
- 1.3. Acotaciones
- 1.4. Escalas
- 1.5. Vistas
- 1.6. Levantamiento de croquis
- 1.7. Interpretación de planos
- 1.8. Sistemas CAD

Práctica 1. (3 h) Elaboración manual de lámina de acotaciones, escalas y vist as.

# **Unidad 2. Comandos básicos de dibujo y edición en sistemas CAD** (32 horas)

# **Objetivo**

Manejar los comandos básicos de un sistema CAD para elabora r dibujos y planos mediante este tipo de sistemas.

Contenido

- 2.1. Establecer el entorno del programa para ad aptarlo al tipo de dibujo requerido
- 2.2. Manejo de comandos de dibujo
- 2.3. Manejo de comandos de edición
- 2.4. Dibujo de piezas planas irregulares utilizando sistema de coordenadas
- 2.5. Manejo de comandos de acotación y texto
- 2.6. Manejo de comandos de encuadre y zoom
- 2.7. Control de capas y tipos de línea
- 2.8. Impresión

Práctica 2. (3 h) Dibujo de croquis y plano con vista en planta.

- Práctica 3. (3 h) Dibujo de plano en el que se integran comandos de edición.
- Práctica 4. (3 h) Dibujo de piezas irregulares con acotación y textos.

Práctica 5. (3 h) Dibujo de plano con diferentes capas, tipos de línea, acotación y textos.

- Práctica 6. (2 h) Impresión de planos a diferentes escalas
- Práctica 7. (4 h) Desarrollo de planos de estructuras de agricultura protegida, en archivo e impreso.

# **Unidad 3. Programas de diseño de estructuras** (16 horas)

# **Objetivo**

Utilizar los elementos fundamentales de programas de diseño de estructuras a fin de utilizar estos en el diseño de estructuras de protección, equipo de laboratorio y dispositivos utilizados en los ambientes protegidos de la producción agrícola.

# Contenido

- 3.1 Manejo de ordenes para crear modelos
- 3.2 Manejo de herramientas de visualización
- 3.3 Creación de partes simples, ensambles y dibujos
- 3.4 Manejo de edición de entidades
- 3.5 Manejo de ecuaciones
- 3.6 Manejo de configuración de partes
- 3.7 Manejo de ensambles

# 3.8 Manejo de comandos cuerpos múltiples y superficies

Práctica 8. (3 h) Elaboración de modelos con comandos básicos.

Práctica 9. (3 h) Importación de dibujos realizados en sistemas CAD de dibujo.

Práctica 10. (3 h) Diseño de estructuras utilizando ensambles, dibujos y partes simples.

Práctica 11. (3 h) Diseño de estructuras utilizando estructuras complejas

### **Unidad 4. Programas computacionales de apoyo a matemáticas** (10 horas)

#### **Objetivo**

Mostrar dominio de uso de los elementos de software de matemáticas a fin de coadyuvar a la solución de problemas de este tipo de manera rápida y precisa, necesarios en el desarrollo de proyectos que requieren utilizar este tipo de programas computacionales.

#### Contenido

- 4.1 Funciones matemáticas elementales
- 4.2 Funciones matemáticas de manejo de matrices
- 4.3 Funciones de análisis de datos y ajuste de curvas
- 4.4 Estructuras básicas de programación
- 4.5 Modelado mediante la herramienta Simulink-Matlab
- 4.6 Programación de modelos en ambiente computacional Matlab
- 4.7 Solución de ecuaciones diferenciales
- 4.8 Manejo de gráficos
- Práctica 12 (2 h) Utilización de funciones matemática s elementales y análisis de datos.
- Práctica 13 (3 h) Desarrollo de programas con uso de matemáticas utilizando estructuras de programación.

Práctica 14 (3 h) Solución de ecuaciones utilizando matlab-simulink

# **VI. PRÁCTICAS**

La naturaleza de la materia implica que cada tema tenga asociada s actividades prácticas. Por tanto este curso se enfoca fundamentalmente al desarrollo de habilidades para el manejo de diferentes programas computacionales que en la actualidad son necesarios como elementos que potencian la productividad de los estudiantes en el desarrollo de proyectos.

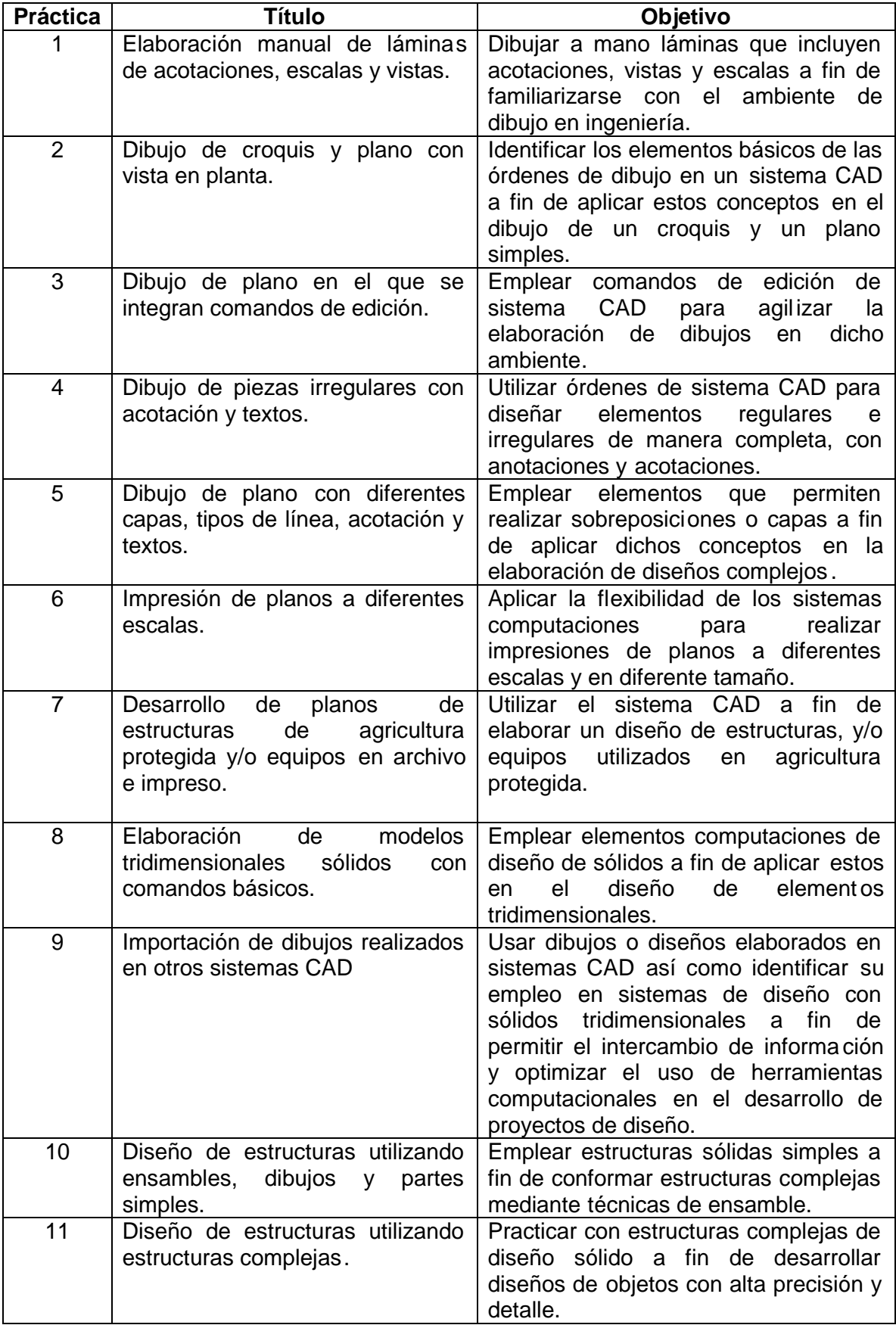

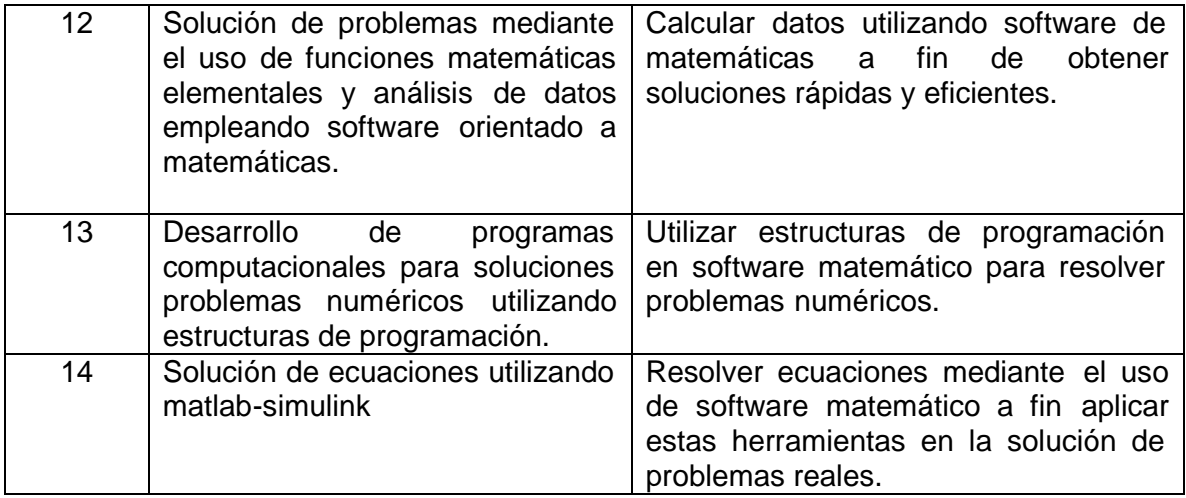

# **VII. METODOLOGIA**

El curso se imparte mediante exposiciones del profesor el cual se apoya en diapositivas, acetatos y exposición verbal y en algunas ocasiones se utiliza c onexión a páginas web.

La parte teórica de esta asignatura se imparte en el aula, y la parte práctica es en laboratorio de cómputo a través del uso de ordenador personal ejecutando diversos ejercicios, para lo cual se apoya en proyector computarizado o bien de material impreso que se les entrega a los estudiantes, además para complementar lo visto en clases se les recomendarán textos que incluyen tutoriales relacionados con los temas del programa.

En la parte práctica los alumnos, asesorados por el profesor, realizan 14 prácticas, las cuales son individuales. Algunas de las prácticas requieren de utilizar equipo de impresión, disponible en los laboratorios de cómputo.

# **VIII. EVALUACION**

Total 100%

**Elementos de evaluación % Estrategias de Evaluación Valor** Parte teórica 10% Un exámen parcial Parte práctica  $\vert$  70% | Nueve reportes de las prácticas realizadas durante el curso El porcentaje se obtiene del promedio de calificaciones obtenidas en las prácticas Proyecto final 20% Proyecto de diseño de estructuras

La evaluación de esta asignatura esta integrada por:

# **BIBLIOGRAFIA**

**IONUT D., PASCAL J., KABER S. M. y POSTEL M.** 2007. An introduction to Scientific Computing: Twelve Computational Projects Solved with Matlab. Springer. 294 pp.

**KINKELSTEIN, E.** 2006. AutoCAD 2007 and AutoCAD LT 2007. Bible. Wiley. 1296 pp.

**JANKOWSKI G. y DOYLE R.** 2007. Solid Works for dummies. 357 pp.

**MIDDLEBROOK M. y BYRNES D**. 2005. AutoCAD for dummies. 432 pp.

**MOORE, H.** 2007. Matlab para ingenieros. Pearson Prentice Hall. 624 pp.

**OMURA, G.** 2007. Mastering AutoCAD. Wiley Press. 1000 pp.

**PLANCHARD D.C. y PLANCHARD M.** 2007. Solid works tutorial. Schroff Development Corporation. 501 p.

**MEDIACTIVE 2007**. AutoCAD 2007, el gran libro de Autodesk. Alfaomega -Marcombo. 584 pp.